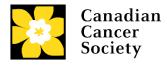

## Tipsheet for grantees: No-cost extensions and other requests for changes (amendment request)

Use these instructions to initiate requests for the following changes to your funded grant:

- No-cost extensions (changing the grant end date)
- Adding investigators to or removing investigators from your grant
- Changing financial or research institution
- 1. Go to the **EGrAMS home page** and log in.
- 2. Go to Grantee > Post Award > **Amendment Request** in the menu:

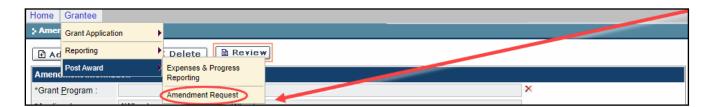

3. Click the **Add** button:

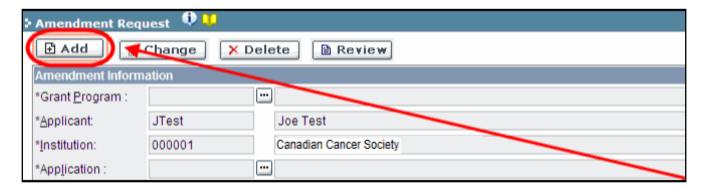

4. Set the criteria for Grant Program (see NOA):

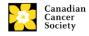

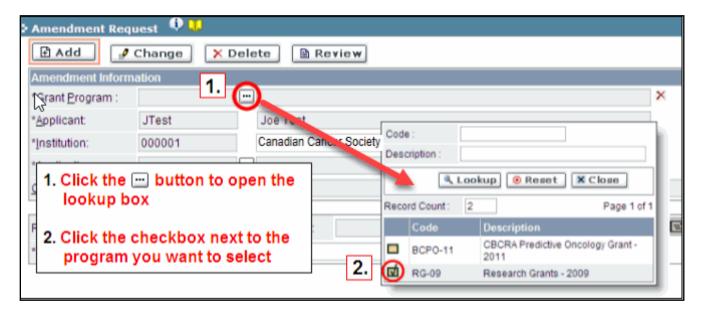

- 5. The **Grant Details** will self-populate.
- 6. Enter a **Title** for the request:

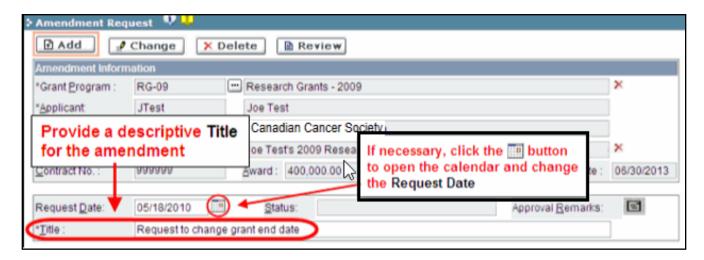

**Note:** Request titles can be "request to change (add/remove)":

- Grant end date (for COVID related extensions, indicate 'COVID NCE')
- 2. Grant participants
- 3. Financial institution
- 4. Research institution
- 7. Set the criteria for the **Type** of amendment:

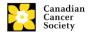

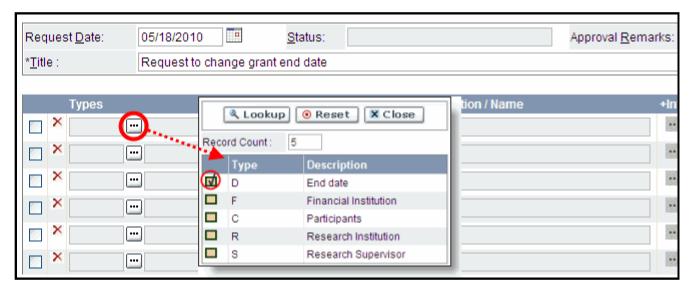

8. Complete mandatory fields (marked with an asterisk\*) in the **Change Information** window:

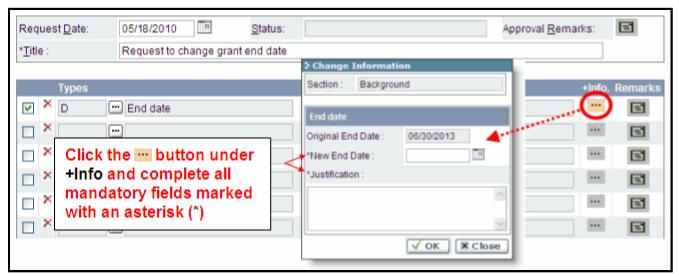

**Note:** For a **No-Cost Extension**, provide the following information:

For **COVID-19** related extensions, simply state: **Delay due to COVID-19** and select a one-year extension as your new end date.

If extension is non-COVID-19 related, provide the following information:

- an explanation for the delay
- 2. a brief description of the work remaining with an estimate of the time required to complete the work
- 3. a projected figure for the unexpended balance at the original or previous termination date
- 4. select a one-year extension **only** from the original end date displayed.

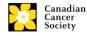

**Note:** For change in **Participants**, provide the following information:

- 1. The new/to be removed participant's **name**, EGrAMS **username** (if available) and **e-mail address**.
- 2. The new participant's **role** in the project (e.g. co-PI, additional author, etc.)
- 3. A **justification** for the amendment request.
- 4. Email new participant's CV to research@cancer.ca

**Note:** For change in **Research** or **Financial Institution**, provide the following information:

- 1. The **name** of the new institution.
- 2. The **date** the institution change is effective.
- 3. A **justification** for change of institution.
- 4. <u>Important</u> download the new host institution form <u>here</u>, complete and submit to <u>research@cancer.ca</u>. The amendment will not be approved without this documentation.
- Click **OK** to save your work and return later or **Submit** to submit your request for approval.
- 10. You will receive an email confirming that your request has been submitted.
- 11. CCS staff will review your request and either approve it or contact you with further questions. Once the amendment is approved you will be notified by email.

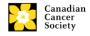